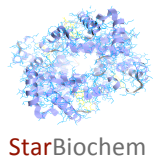

# **Hemoglobin
&
Sickle
Cell
Anemia
Exercise**

# **Learning
Objectives**

In
this
exercise,
you
will
use
StarBiochem,
a
protein
3D
viewer,
to
explore:

- the structure of the hemoglobin (Hb) protein
- the structure of the abnormal form of hemoglobin (HbS) that results in sickle cell anemia, a genetically inherited
blood
disorder
- the specific amino acid substitution in HbS that causes sickle cell anemia

# **Background**

Hemoglobin (Hb) is a protein that functions by binding to the oxygen molecules (O<sub>2</sub>) in the O<sub>2</sub>-rich environment of the lungs, traveling to the rest of the body within red blood cells in the circulatory system, and then releasing  $O<sub>2</sub>$  rapidly in the relatively  $O<sub>2</sub>$ -poor environment of various body tissues. Hemoglobin has the capacity to bind between 1 to 4  $O_2$  molecules. The binding of each  $O_2$  molecule to hemoglobin increases its affinity for the next  $O<sub>2</sub>$  molecule.

The Hb protein is comprised of polypeptide chains called "globin "chains. Each of these globin chains is attached to the iron containing "heme" group.

A single amino acid substitution in a specific globin chain of Hb results in the HbS form of the protein. The HbS molecules may adhere to each other, forming large complexes that can distort normal red blood cells (RBC) into sickle shaped cells. The sickled RBCs have a reduced life span. Additionally, the sickled RBCs can clog blood
vessels, which
can
lead
to organ
damage
and
pain in
individuals
with
sickle
cell
anemia.

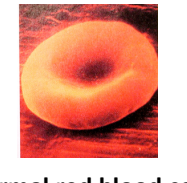

**Normal
red
blood
cell Sickle
red
blood
cell**

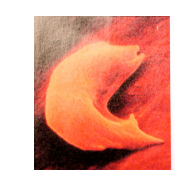

www.carnegieinstitution.org

Sickle cell anemia is a genetic disorder that shows an autosomal recessive mode of inheritance. The prevalance of this disorder in United States is approximately 1 in 5000 individuals, and it mostly affects African Americans,
South
Asians
and
Hispanics.

## **Getting
started
with
StarBiochem**

- To
being
using
StarBiochem,
please
navigate
to: **http://web.mit.edu/star/biochem**.
- Click on the **Start** button to launch the application.
- Click **Trust** when a prompt appears asking if you trust the certificate.
- Under File, click on **Open/Import** and select "1A3N" and click **Open**.

You are now viewing the structure of human hemoglobin (1A3N), with each bond in the protein drawn as a line ("bonds
only"
view).

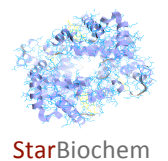

### Practice changing the viewpoint of this protein in the view window:

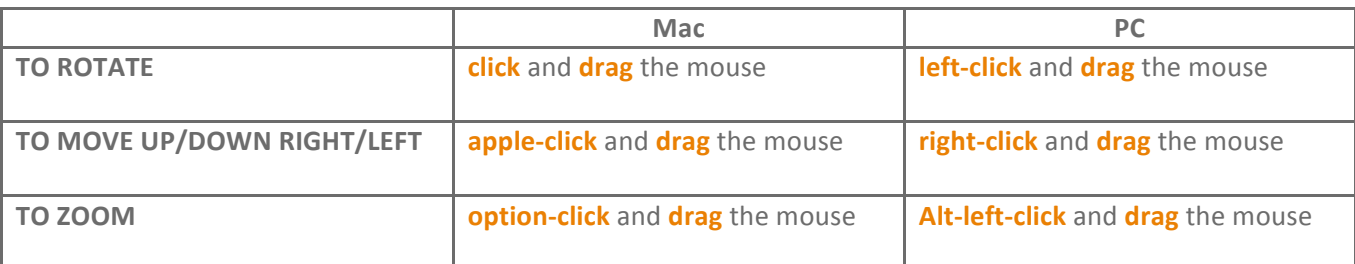

Take a moment to look at the structure of human hemoglobin (1A3N) from various angles in this "bonds only" view. Before proceeding to answer the questions, you should review the basic structures and terms on the next
page
which
you may
refer
to
during
this
exercise.

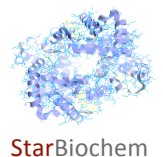

# **PROTEIN
STRUCTURE
BASICS**

Each
protein
has
the
following
three
levels
of
protein
structure:

### **Primary
structure**

Lists the amino acids that make up a protein's sequence, but does not describe its shape.

#### **Secondary
structure**

Describes regions of local folding that form a specific shape, like a helix, a sheet, or a coil.

#### **Tertiary
structure**

Describes
the
entire
folded
shape
of
a
whole
protein
chain.

In addition, some proteins interact with themselves or with other proteins to form larger protein structures. How these proteins interact and fold to form a larger protein complex is termed **Quaternary structure**.

# **CHEMICAL
STRUCTURES
OF
THE
AMINO
ACIDS**

The 20 amino acids share a common backbone and are distinguished by different 'R' groups, highlighted in various
colors
below.

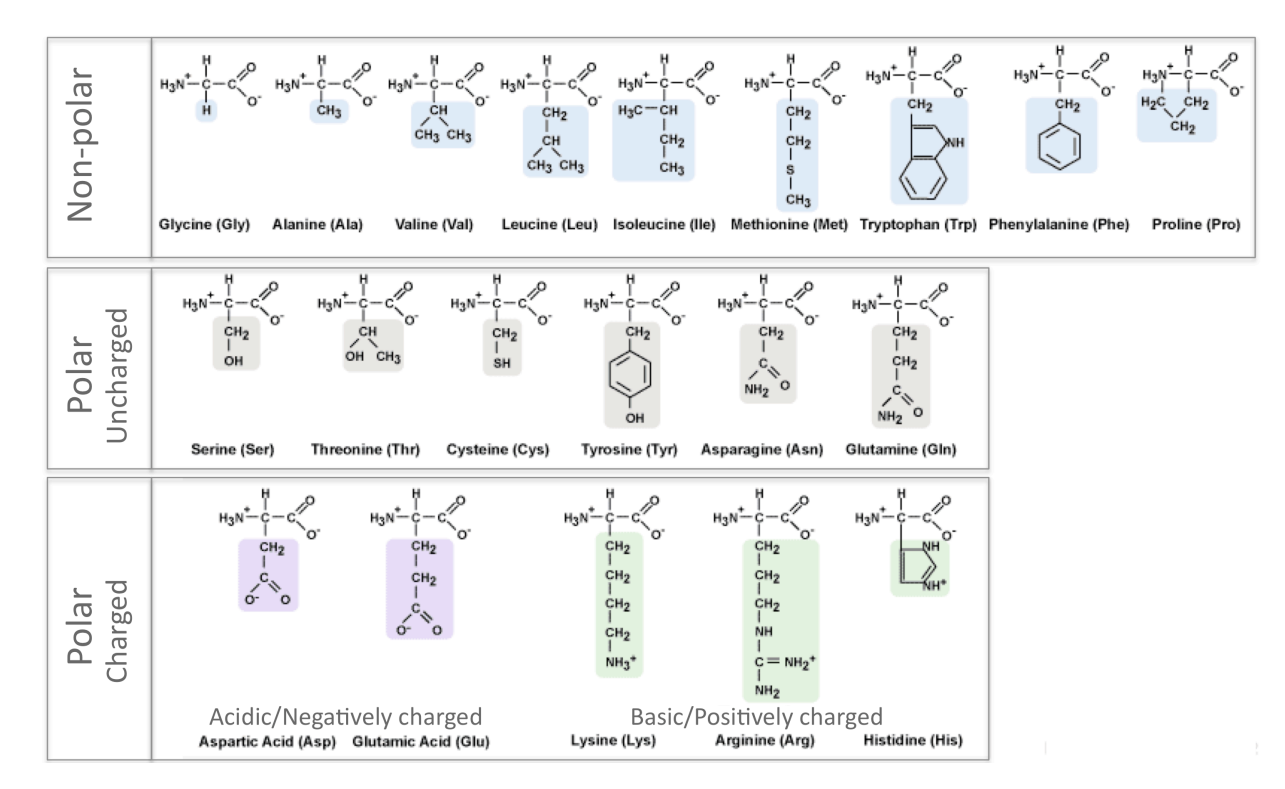

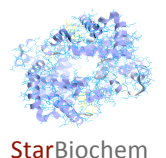

### **Protein
Structure
Questions
‐
Level
1**

### **1** *How
many
amino
acids
comprise
the
primary
structure
of
hemoglobin
(1A3N)?*

- Click
on **Structure**.
- Click on **Primary** which shows the amino acids that are sequentially joined through peptide bonds to make the amino/polypeptide chain. The amino acids of each chain are highlighted by a specific color and can be distinguished
from
those
of
other
chains.

**Answer**

2 How many monomer globin chain(s) do you see in the current view of hemoglobin (1A3N)? Given this, which term best describes the structure of hemoglobin: a monomer, dimer, trimer, tetramer, or pentamer?

• To
distinguish
between
the
different
monomers
that
make
up
1A3N,
under **Structure** click
on **Quaternary**.

• Click
on **Chain**.

**Answer**

3 Briefly look at the primary sequence of each monomer/protein chain. Are the protein chains within hemoglobin (1A3N) likely to be identical or different? Answer Yes/No and provide a brief explanation for your choice.

• Within **Structure**,
click on **Primary**.

**Answer**

4 In addition to containing amino acids, hemoglobin also contains four chemical groups called hemes, which bind to the oxygen in our blood stream. Which elements comprise the structure of heme groups? How many atoms of each of these elements are present per heme group?

- Click
on **View**and
choose **Reset
Molecule**.
- Click on PDB Tree and then click on the file labeled "1A3N".
- Click on all Heme groups while holding down **shift** to select them at the same time.
- In **View Controls**, set the **Unselected** transparency slider to "0.2".
- Within the **Atoms** box, click on **Draw** to see what atoms are present. Each atom is color-coded: Carbon is grey,
Nitrogen
is
blue,
Oxygen
is
red
and,
in
this
structure,
Iron
is orange.

**Answer**

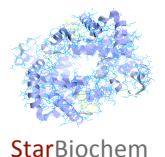

### **Protein
Structure
Questions
‐
Level
2**

- **5** Follow the instructions provided below to answer the next set of questions.
	- Under **Selection
	Controls**,
	click
	on **Residues**.
	- **Go to Measurement Tools** and click on **Enable Radius**.
	- From
	the
	pull
	down
	menu
	choose **Residues**.
	- Slide the **Within Radius** slider until it reads "7.61" and click on **Select Within Radius.**
	- Go back to **Structure** and under *Primary* look at the amino acid residues that are being highlighted.
	- Click on View Controls and bring the Unselected slider to "0" while keeping the Selected slider at "1". You may
	zoom
	in
	the
	selected
	amino
	acid
	for
	a
	better
	view.

### **a)** *Identify
the
globin
chain(s)
(1, 2, 3
and/or
4)
that
contain
the
highlighted
amino
acids.*

**Answer**

b) In the 1<sup>st</sup> globin chain, name the amino acid that is closest to the N-terminus end. Explain why you selected
this
amino
acid.

**Answer**

c) From the choices provided below, select the level of protein structure that is represented by the highlighted amino acids. Your choices are 'primary', 'secondary', 'tertiary' and 'quaternary'. Select all that apply and explain why you selected a specific option.

**Answer**

**d)** *Which
of
these
highlighted
amino
acids
can
pair
together
to
….*

- *form
hydrogen
bonds?*
- *exhibit
hydrophobic
interactions?*

**Answer**

**6** Tertiary and quaternary structure are formed by the bending and folding of peptide chains. These two levels of structure are stabilized by various covalent and non-covalent interactions between the side-chains of different amino acid residues. We will now take a deeper look at the amino acids involved in the tertiary structure of hemoglobin: amino acids #85 & #88 in the 2<sup>nd</sup> globin chain. **Based on the nature of their side**chains, how would you characterize these amino acids? Your choices are 'ionic', 'hydrogen bonding, 'van der Waals
forces',
'hydrophobic'
or
'covalent'.

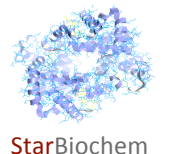

- Under **Structure**,
click
on **Primary**.
- Select the amino acids by individually clicking on them and simultaneously pressing **Control** and Apple key(Mac)/**right‐click** (PC).
- Go to **Tertiary** and within the **Color by Residue** window click on each option one at a time.

**Answer**

# **Structure
‐>
Function
‐>
Disease
Questions**

**7** We will now take a look at the structure of sickle hemoglobin, HbS (2HBS), and compare its structure to that of normal (wild type) hemoglobin, Hb (1A3N), to understand how a single amino acid change in hemoglobin leads
to
sickle
cell
anemia.

- Click
on **View**and
choose **Reset
Molecule**.
- Open a new window of StarBiochem while keeping the structure of Hb (1A3N) open.
- In the top menu under **File** click on **Open/Import**.
- Click
on
"2HBS"
and
click **Open**.

### a) Comparing the crystal structures of the two PDB files, 2HbS and 1A3N, how does the overall structure of *normal
(wild type)
hemoglobin
differ
from
that
of
sickle
hemoglobin?*

**Answer**

**b)** Carefully look at the PDB structure of the two molecules within 2HBS and the molecule within 1A3N. Circle the correct statement(s) from the options below. The single amino acid substitution in sickle hemoglobin:

**Answer**

- influences the overall structure of individual Hb molecules.
- does
not
influence
the
overall
structure
of
individual
Hb
molecules.
- creates
sticky
regions
between
two
individual
Hb
molecules.

**8** The single amino acid substitution of valine at position #6 in a specific globin chain of hemoglobin results in sickle
cell
anemia.

### a) Identify the alobin chain(s) in HbS (2HBS) where you observe this amino acid substitution.

**Answer**

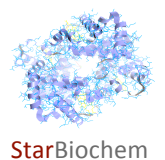

### b) Name the amino acid present in normal hemoglobin, Hb (1A3N), that is being substituted by valine 6 in *sickle
hemoglobin,
HbS
(2HBS).*

**Answer**

**9** In HbS (2HBS), valine 6 in a specific globin chain interacts with phenylalanine 85 and leucine 88 located in the
globin
chain
of
another
HbS
molecule.

### a) In the HbS structure (2HBS), identify the globin chains (i.e. 1, 2, 3, 4) that contain these three amino acids in a configuration that allows them to interact with each other.

- Under **Structure**click
on **Primary**.
- Select more than one amino acid residue by by individually clicking on them and simultaneously pressing **Control**and **Apple** key(Mac)/**right‐click** (PC).
- The amino acids you select get highlighted in the structure (white). For a better view you can go to **View Controls**and
move
the **Unselected** transparency
slider
to **"0"**.

**Answer**

### b) What is the most likely interaction between valine 6 and phenylalanine 85 and leucine 88? Please explain.

**Answer**

**c**) In question 8 (b) of this exercise you have identified the amino acid located at position #6 in normal hemoglobin, Hb (1A3N). This amino acid, unlike valine 6 in sickle hemoglobin (2HBS), does not interact with phenylalanine 85 and leucine 88. Propose an explanation for this observation.

**Answer**

**d)** *Based
on
what
you
have
learned
from
this
exercise,
explain
why an
amino
acid
substitution
to
valine
at position
6
results
in
sickle
cell
anemia.*

**Answer**

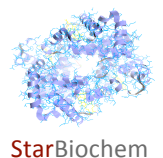

# **Keywords:**

Sickle
cell
anemia,
essential
amino
acids,
oxyhemoglobin
or
saturated
hemoglobin,
deoxyhemoglobin
or desaturated
hemoglobin,
and
autosomal
recessive
genetic
disorder.

# **Thought
Questions**

1 Sickle cell patients are very often asked to avoid dehydration by significantly increasing their fluid intake. Explain
how
this
recommendation
may
help
these
patients.

2 Abnormalities in the hemoglobin protein account for a variety of genetically inherited disorders such as sickle cell anemia and thalassemia. The genetic mutations responsible for these diseases are much more common in certain regions of the world, i.e. Africa, Eastern Europe and South East Asia. Propose how nature could have selected for the mutant copy of the hemoglobin gene in certain regions of the world.

3 World class tennis player, Peter Sampras, and football star Zinedine Zidane are thalassemia carriers. These players perform much better in short versus long lasting matches. Based on what you have learned about hemoglobin
from
this
exercise,
explain
why
this
may
be
so.

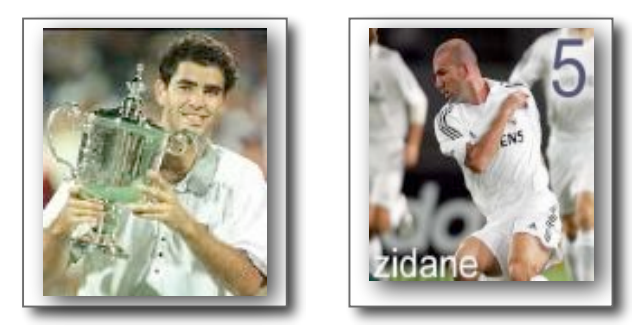